Gets a source.

## GET https://securitycenter.googleapis.com/v1/{name=organizations/\*/sources/\*}

The URL uses gRPC Transcoding

[\(https://github.com/googleapis/googleapis/blob/master/google/api/http.proto\)](https://github.com/googleapis/googleapis/blob/master/google/api/http.proto) syntax.

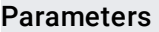

name string

Required. Relative resource name of the source. Its format is "organizations/[organization\_id]/source/[source\_id]".

The request body must be empty.

If successful, the response body contains an instance of Source [\(/security-command-center/docs/reference/rest/v1/organizations.sources#Source\)](https://cloud.google.com/security-command-center/docs/reference/rest/v1/organizations.sources#Source).

Requires the following OAuth scope:

https://www.googleapis.com/auth/cloud-platform

For more information, see the **Authentication Overview** 

[\(https://cloud.google.com/docs/authentication/\)](https://cloud.google.com/docs/authentication/).

Requires the following Cloud IAM [\(https://cloud.google.com/iam/docs\)](https://cloud.google.com/iam/docs) permission on the name resource:

securitycenter.sources.get

For more information, see the Cloud IAM Documentation [\(https://cloud.google.com/iam/docs\)](https://cloud.google.com/iam/docs).